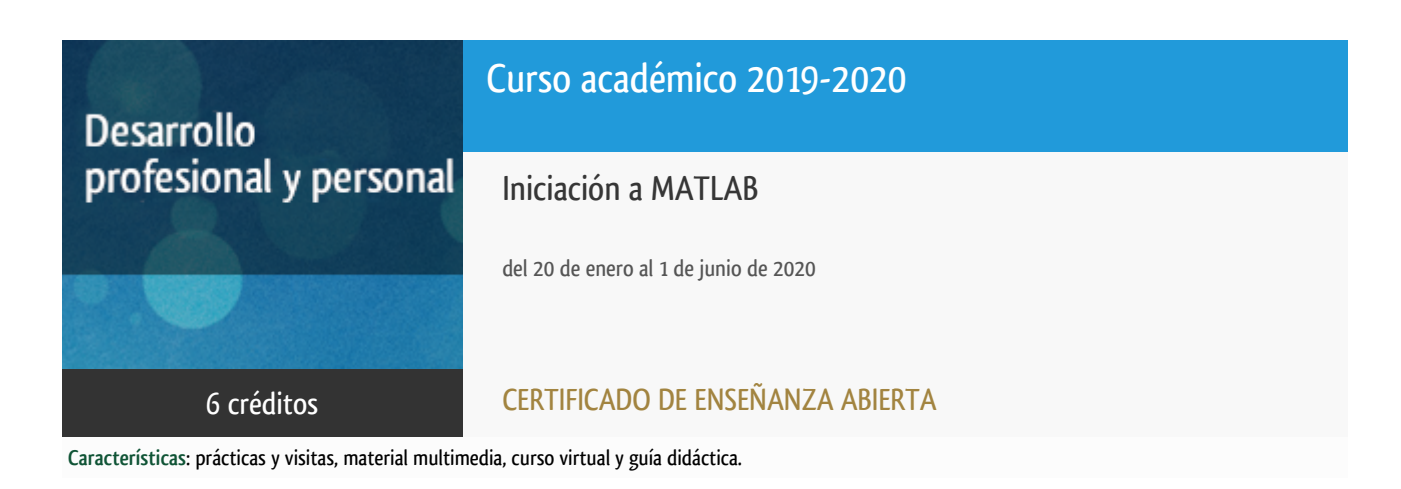

Departamento Ingeniería del Softw. y Sist. Informáticos

E.t.s. de Ingeniería Informática

## Convocatoria actual

Existe una convocatoria de este curso en el último curso académico publicitado.

Periodo de matriculación:

Del 9 de septiembre de 2024 al 16 de enero de 2025.

Periodo de docencia:

Del 13 de enero al 30 de mayo de 2025.

Puede acceder a ella a través de este [enlace.](https://formacionpermanente.uned.es/tp_actividad/actividad/iniciacion-a-matlab)

# PROGRAMA DE DESARROLLO PROFESIONAL Y PERSONAL Curso 2019/2020

El Programa de Desarrollo Profesional y Personal acoge cursos que dan derecho a la obtención de un Título Propio por la UNED. Cada curso se impartirá en una de las siguientes categorías: Experto Profesional, Enseñanza Abierta, Actualización Profesional (\*) y atienden una demanda de formación en respuesta a las necesidades e intereses del mundo del trabajo. Sus cursos estarán promovidos por la UNED o entidades sociales y económicas que busquen el apoyo académico de la Universidad para la mejor calidad de sus acciones de formación y promoción de sus colectivos laborales y profesionales.

Requisitos de acceso: no hay requisitos mínimos de acceso, salvo los específicos de cada curso establecidos por su director.

(\*) En los cursos que se ofertan en Enseñanza Abierta que en su denominación contengan la especificación de (ACTUALIZACIÓN PROFESIONAL), la superación del curso se acreditará mediante un "Certificado de Actualización Profesional" (Reunión del Consejo de Gobierno de la UNED, celebrada el día dieciséis de diciembre de dos mil catorce, por la que se aprueba la implantación de cursos para cubrir la formación profesional y empresarial con la denominación de Certificado de Actualización Profesional).

#### **Destinatarios**

No se requieren conocimientos previos de MATLAB aunque sí se requiere algún conocimiento informático.

#### 1. Objetivos

MATLAB es una herramienta de software para cálculo científico y técnico muy extendida en universidades, centros de I+D y la industria. Proporciona una serie de librerías específicas (toolboxes) que hacen de MATLAB una herramienta muy útil en disciplinas científicas (biomedicina, química, física, psicología, economía,etc.); para resolver problemas prácticos de ingeniería y matemáticas; para la investigación en análisis de datos y procesamiento de imágenes; en sectores como automoción, aeroespacial, comunicaciones, electrónica y automatización industrial.

Este curso tiene como objetivos:

- 1. Iniciar al alumno en el manejo de la herramienta.
- 2. Conocer sus características y funcionalidad básica.
- 3. Sentar las bases para que pueda apoyarse en ella para desarrollar su actividad profesional.

Por ello, este curso es eminentemente práctico, alternando la teoría con la resolución de ejercicios encaminados a que el alumno adquiera destreza en el manejo de la herramienta y el lenguaje propio.

#### 2. Contenidos

1.- ¿Qué es MATLAB? Características y usos de MATLAB. Primeros pasos: elementos básicos. Librerías específicas (toolboxes). Principales comandos / funciones de MATLAB.

- 2.- Sintaxis básica. Variables.
- 3.- Programas (Scripts). Tipos de datos en MATLAB. Instrucciones de selección (IF, IF-ELSE). Instrucciones de iteración (FOR, WHILE).
- 4.- Operadores (aritméticos, relacionales, lógicos, a nivel de bit, sobre conjuntos). Números (Conversión de tipos numéricos).
- 5.- Vectores. Matrices. Arrays multidimensionales. Cadenas.
- 6.- Funciones (anónimas, subfunciones, anidadas, privadas, variables globales). Importar datos. Exportar datos.
- 7.- Gráficas. Depurar código. Generar informes.

## 3. Metodología y actividades

Este curso se imparte bajo una modalidad a distancia por lo que se apoyará principalmente en la plataforma de e-learning de la UNED (aLF) para el acceso al material, comunicación con el equipo docente y entrega de las actividades previstas.

Los contenidos propuestos serán introducidos a lo largo del curso mediante:

- Material de estudio diverso. Guías y tutoriales sobre los distintos puntos planteados en el curso.

- Esquemas y presentaciones diversas de los temas del curso.

- Enlaces a recursos externos seleccionados por el equipo docente y considerados como relevantes para complementar el aprendizaje.

- Ejercicios guiados.

#### 4. Nivel del curso

Iniciación

## 5. Duración y dedicación

Duración: del lunes 20 de enero al lunes 1 de junio de 2020.

Dedicación: 150 horas.

### 6. Equipo docente

#### **Codirectores**

Codirector - UNED

CERRADA SOMOLINOS, CARLOS

Codirector - UNED

HERRERA CARO, PEDRO JAVIER

### 7. Material didáctico para el seguimiento del curso

#### 7.1 Material disponible en la plataforma virtual

La Guía Didáctica estará disponible en la plataforma virtual al inicio del curso.

El Equipo Docente proporcionará todo el material didáctico necesario. El material estará disponible en el curso virtual, e incluye: apuntes creados específicamente para la impartición del curso; material de acceso abierto; enunciados de prácticas. **Parte del material proporcionado se encuentra en inglés.**

#### 7.2 Otros Materiales

**Material obligatorio: El alumno deberá adquirir una licencia de MATLAB para poder realizar las actividades previstas en este curso**. Se recomienda adquirir el producto "MATLAB Student" (https://es.mathworks.com/store/link/products/student/ML): Precio aprox. 35€.

#### 8. Atención al estudiante

Las consultas se realizarán a través del foro habilitado en el espacio virtual del curso.

En caso de ser necesario, también está prevista la tutorización de consultas por correo electrónico (pjherrera@issi.uned.es); telefónicamente (91.398.8409) y presencialmente en los locales del Departamento de Ingeniería de Software y Sistemas Informáticos en la Sede Central de la UNED, en el siguiente horario: jueves de 10 a 14 horas.

### 9. Criterios de evaluación y calificación

La evaluación del curso se realizará a partir de la entrega de las actividades prácticas propuestas, con el fin de evaluar que los alumnos sean capaces de:

- Utilizar el entorno de trabajo de MATLAB
- Buscar en la documentación integrada en la herramienta
- Conocer las principales librerías específicas de MATLAB
- Utilizar las principales operaciones y funciones
- Manejar los principales métodos de representación de datos y visualización de funciones
- Emplear los principales tipos de datos
- Usar las principales instrucciones de selección e iteración
- Trabajar, de forma básica, con archivos
- Depurar programas e identificar errores en el código

### 10. Precio del curso

Precio de matrícula: 180,00 €.

#### 11. Descuentos

#### 11.1 Ayudas al estudio y descuentos

Se puede encontrar información general sobre ayudas al estudio y descuentos en *este enlace*.

Debe hacer la solicitud de matrícula marcando la opción correspondiente, y posteriormente enviar la documentación al correo: [ea@adm.uned.es.](mailto:ea@adm.uned.es)

#### 12. Matriculación

Del 6 de septiembre de 2019 al 16 de enero de 2020.

**. Información de las ayudas y descuentos [pinche aquí](http://portal.uned.es/portal/page?_pageid=93,38000578,93_38000579&_dad=portal&_schema=PORTAL)**

**Dirección de correo para el envío de documentación: [ea@adm.uned.es](mailto:ea@adm.uned.es)**

. Atención administrativa sobre cursos de Certificado de Enseñanza Abierta:

**[ea@adm.uned.es](mailto:ea@adm.uned.es)**

Tf. 91 398 7711 / 7530

C/ Juan del Rosal, 14 - 1ª planta

28040 Madrid

#### 13. Responsable administrativo

Negociado de Enseñanza Abierta.